#### **Бюджетное учреждение высшего образования**

Ханты-Мансийского автономного округа-Югры "Сургутский государственный университет"

> УТВЕРЖДАЮ Проректор по УМР

\_\_\_\_\_\_\_\_\_\_\_\_\_\_Е.В. Коновалова

15 июня 2023 г., протокол УМС №5

# **МОДУЛЬ ОБЩЕПРОФЕССИОНАЛЬНЫХ ДИСЦИПЛИН**

## **Цифровое проектирование и производство**

рабочая программа дисциплины (модуля)

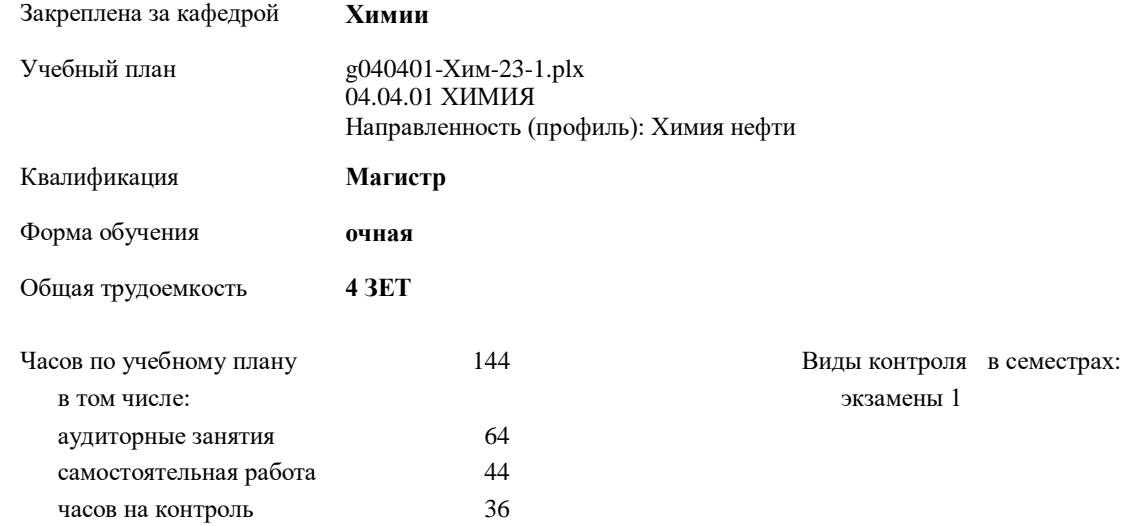

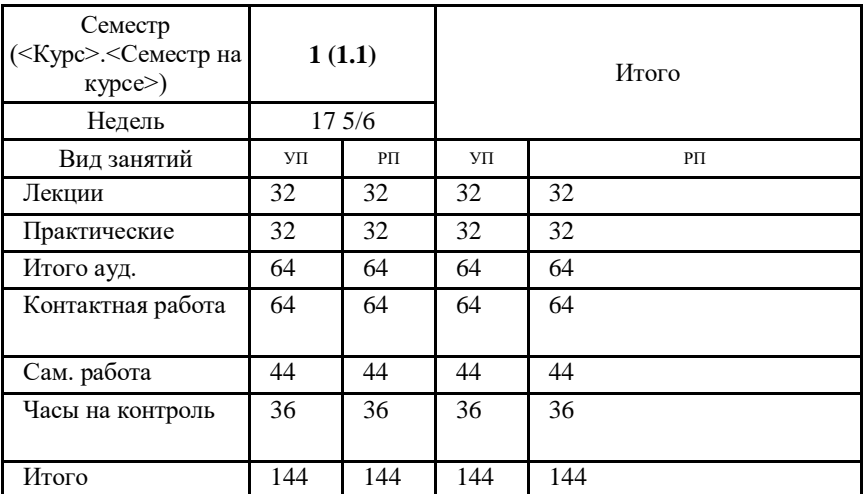

#### **Распределение часов дисциплины по семестрам**

#### Программу составил(и):

*вн. совм., инженер-исследователь инжинирингого центра "Центр компьютерного инжиниринга" Жмайло Михаил александрович;вн. совм., инженер-исследователь отдела разработки автомобилей и техники Тарасенко Федор Дмитриевич;вн. совм., инженер отдела разработки автомобилей и техники Скалина Марина константиновна*

Рабочая программа дисциплины **Цифровое проектирование и производство**

разработана в соответствии с ФГОС:

Федеральный государственный образовательный стандарт высшего образования - магистратура по направлению подготовки 04.04.01 Химия (приказ Минобрнауки России от 13.07.2017 г. № 655)

составлена на основании учебного плана: 04.04.01 ХИМИЯ Направленность (профиль): Химия нефти утвержденного учебно-методическим советом вуза от 15.06.2023 протокол № 5.

Рабочая программа одобрена на заседании кафедры **Химии**

Зав. кафедрой к.б.н., доцент Сутормин Олег Сергеевич

#### **1. ЦЕЛИ ОСВОЕНИЯ ДИСЦИПЛИНЫ**

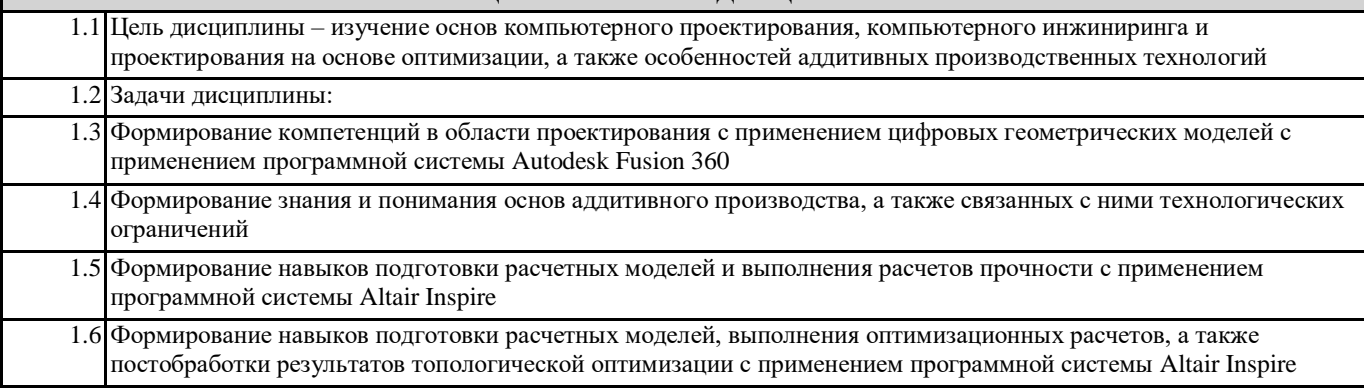

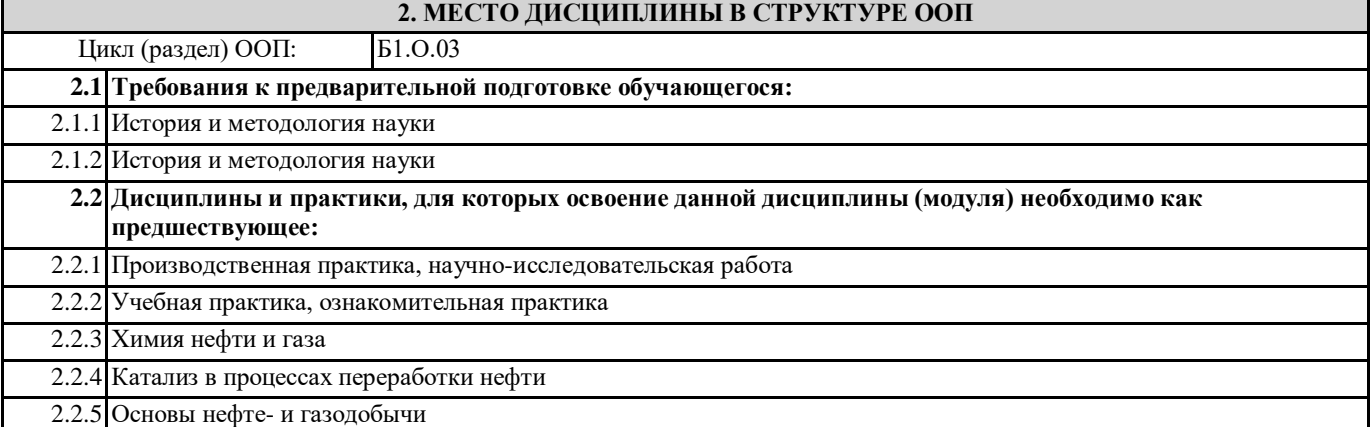

#### **3. КОМПЕТЕНЦИИ ОБУЧАЮЩЕГОСЯ, ФОРМИРУЕМЫЕ В РЕЗУЛЬТАТЕ ОСВОЕНИЯ ДИСЦИПЛИНЫ (МОДУЛЯ)**

**ОПК-3.1: Использует современные IT-технологии при сборе, анализе и представлении информации химического профиля**

**ОПК-3.2: Использует стандартные и оригинальные программные продукты, при необходимости адаптируя их для решения задач профессиональной деятельности**

**ОПК-3.3: Использует современные вычислительные методы для обработки данных химического эксперимента, моделирования свойств веществ (материалов) и процессов с их участием**

**ОПК-2.1: Проводит критический анализ результатов собственных экспериментальных и расчетно-теоретических работ, корректно интерпретирует их**

**ОПК-2.2: Формулирует заключения и выводы по результатам анализа литературных данных, собственных экспериментальных и расчетно-теоретических работ в избранной области химии или смежных наук**

**ОПК-1.1: Использует существующие и разрабатывает новые методики получения и характеризации веществ и материалов для решения задач в избранной области химии или смежных наук**

**ОПК-1.2: Использует современное оборудование, программное обеспечение и профессиональные базы данных для решения задач в избранной области химии или смежных наук**

**ОПК-1.3: Использует современные расчетно-теоретические методы химии для решения профессиональных задач**

**УК-2.1: Формулирует на основе поставленной проблемы проектную задачу и способ ее решения через реализацию проектного управления**

**УК-2.2: Разрабатывает план реализации проекта с использованием инструментов планирования**

**УК-2.3: Планирует необходимые ресурсы, в том числе с учетом их заменимости**

**ПК-1.1: Разрабатывает стратегию научных исследований, составляет общий и детальные планы отдельных стадий**

**ПК-1.2: Выбирает экспериментальные и расчетно-теоретические методы решения поставленной задачи, используя достижения современной химической науки, и исходя из имеющихся, материальных, информационных и временных ресурсов**

### **В результате освоения дисциплины обучающийся должен**

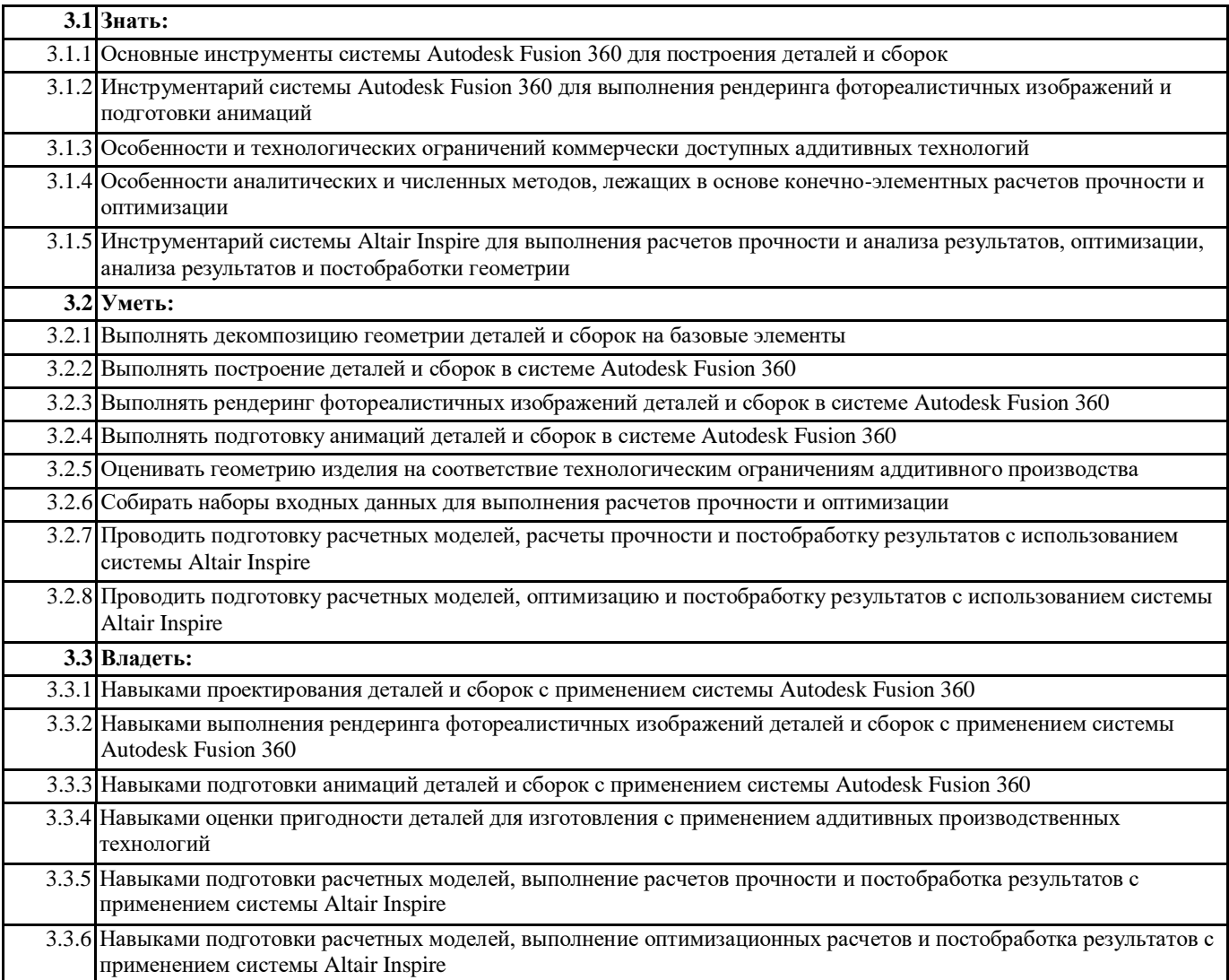

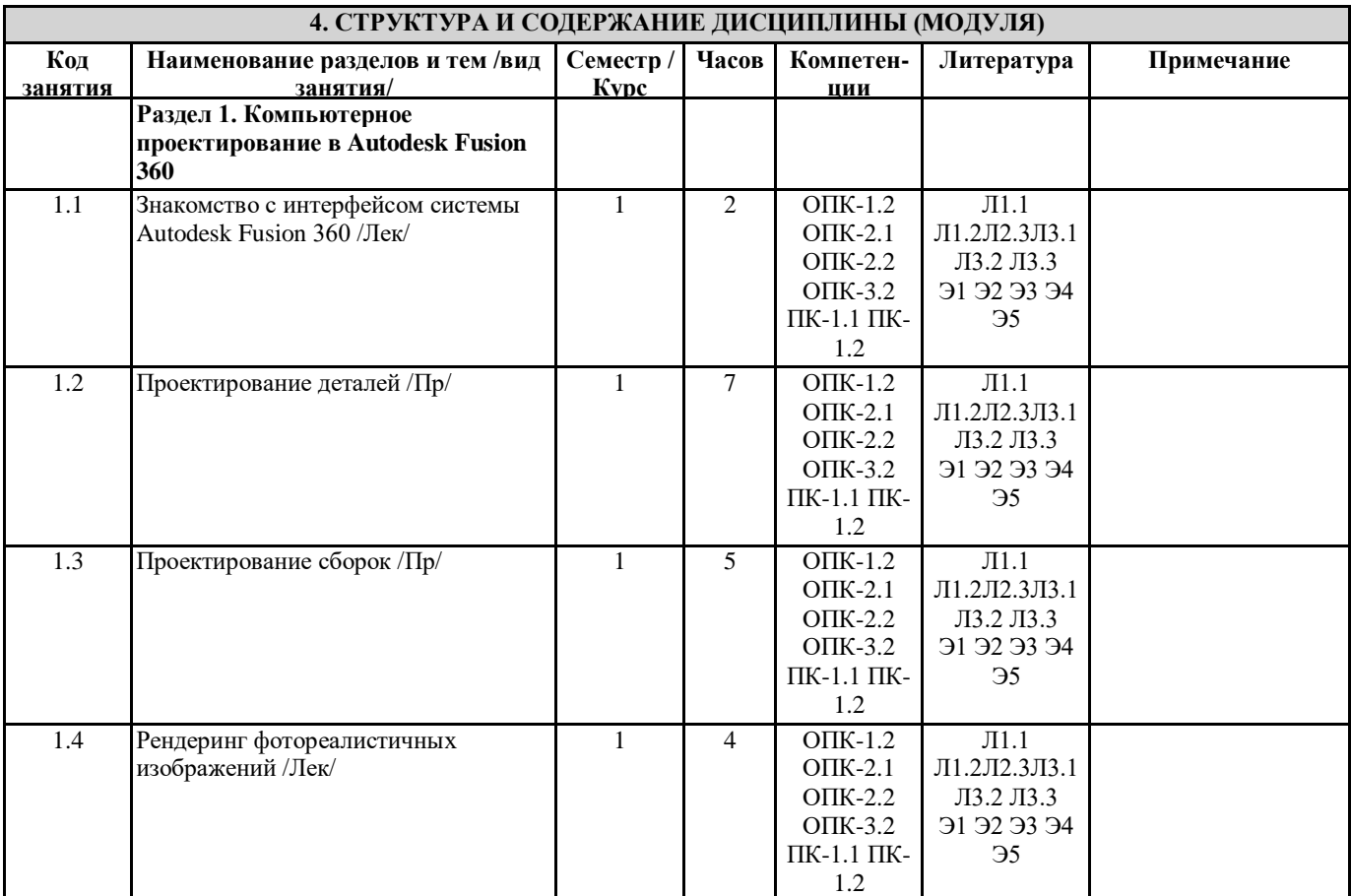

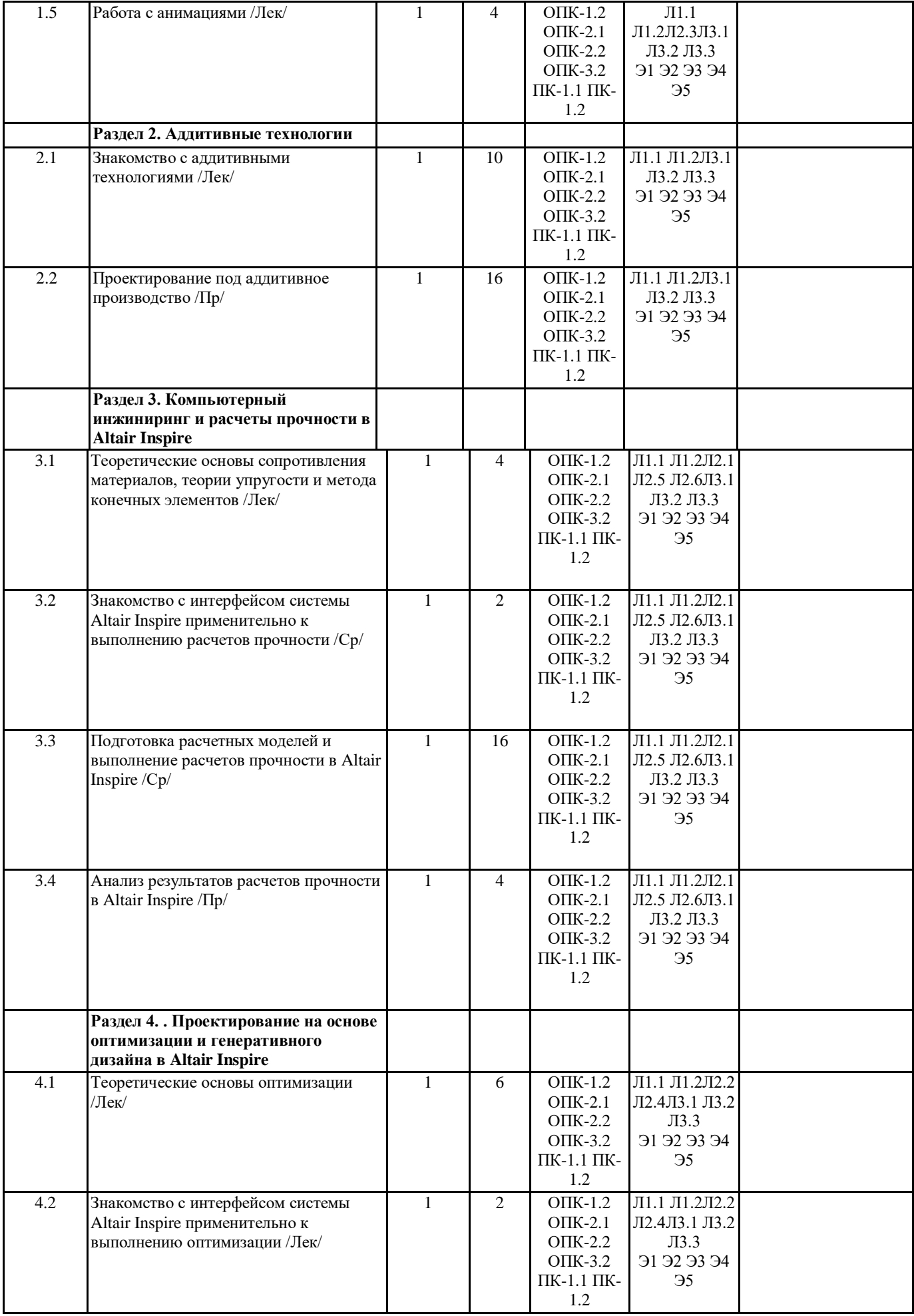

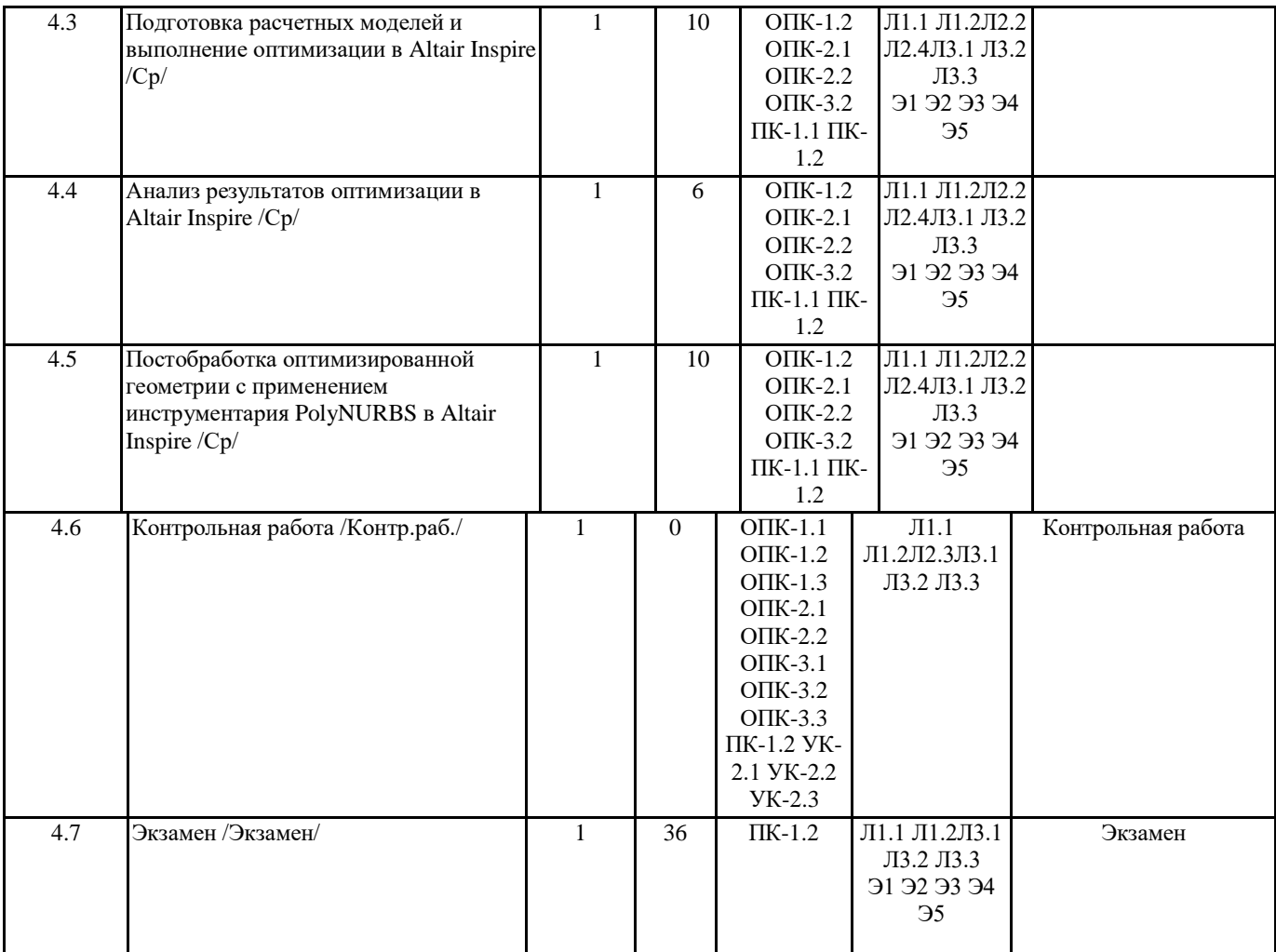

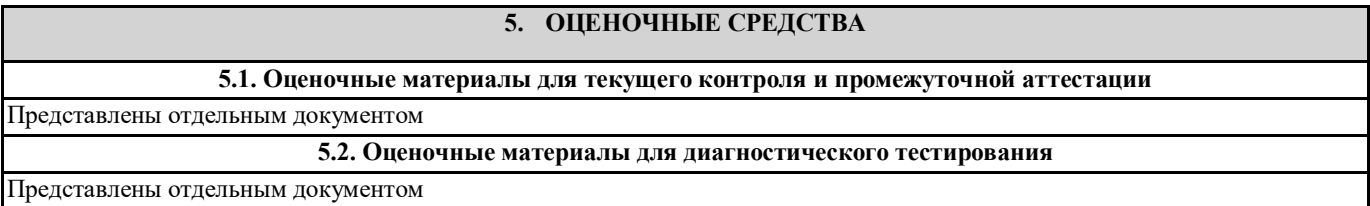

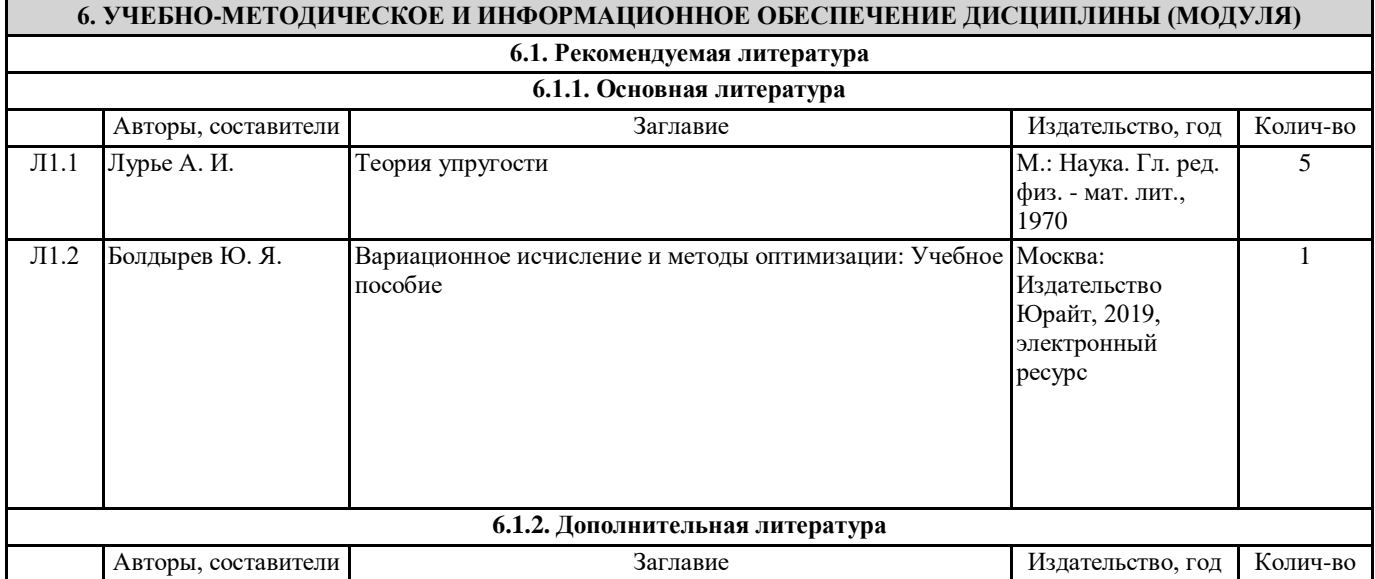

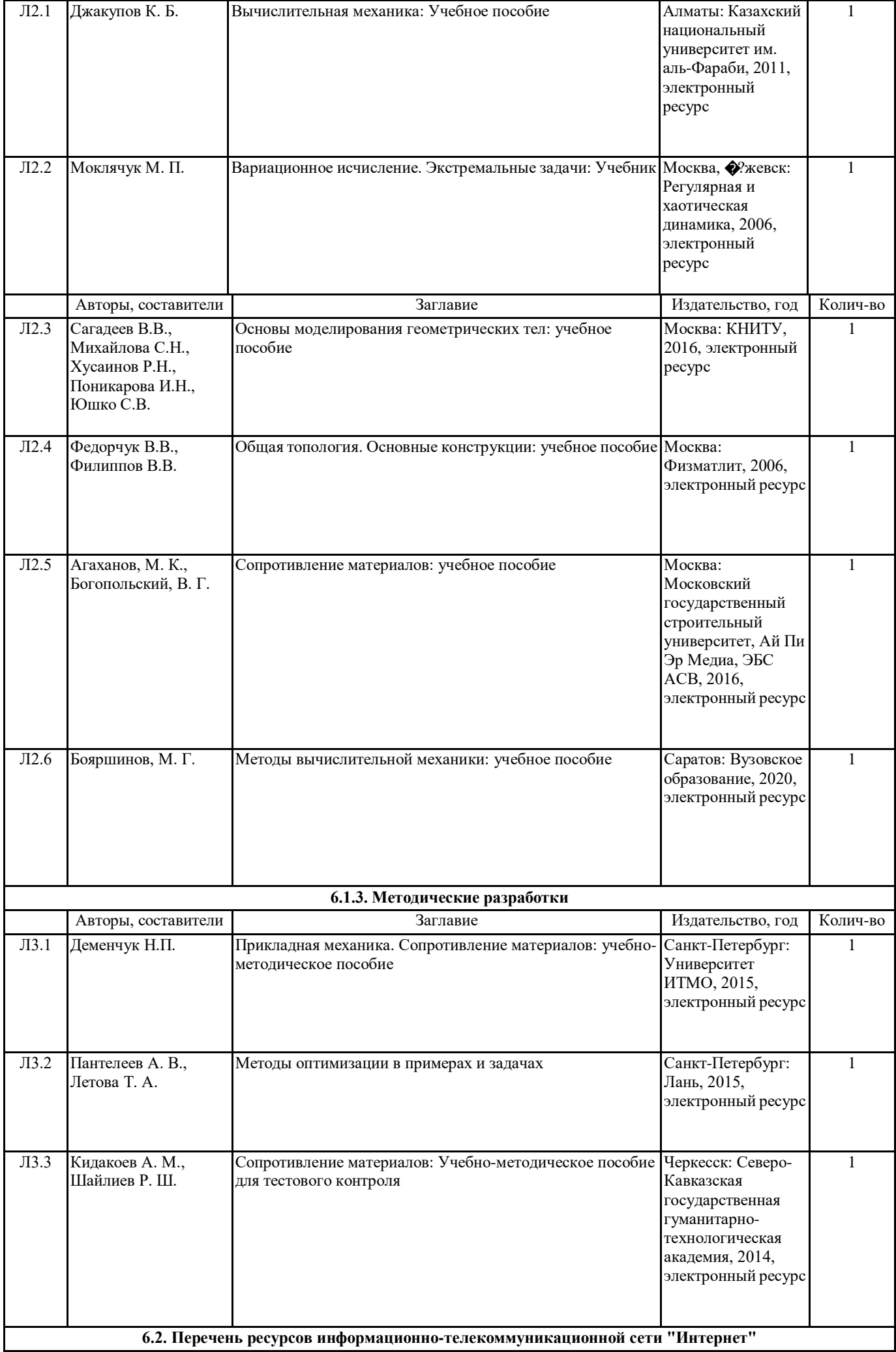

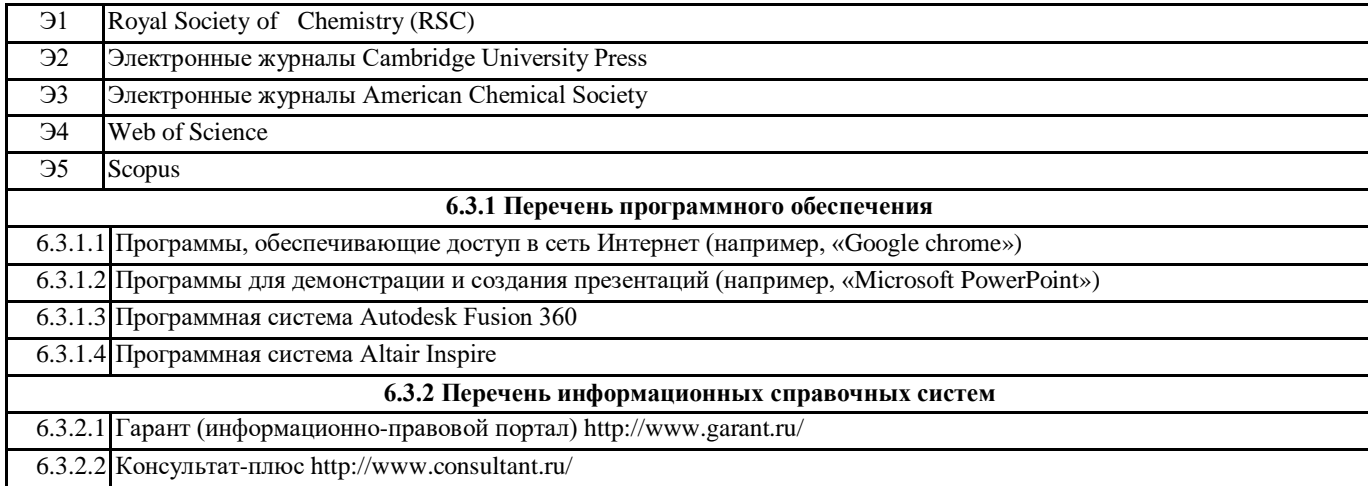

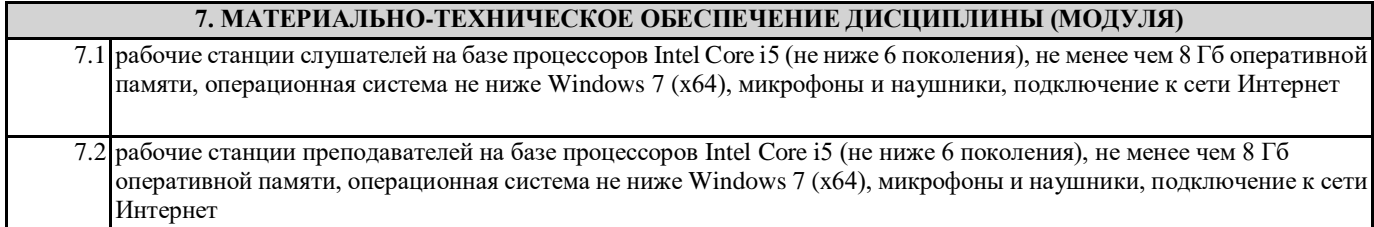